## 3W Transformer Test Report Impedance Calculator Equations

## Positive Sequence

PLoss = Test Report Load Losses (Not Total Losses)  $S_{Base}$  = Test Report MVA  $\%Z = Test$  Report Primary – Secondary %Impedance  $VHigh_{Test} = Test$  Report Primary Voltage  $VLow_{Test}$  = Test Report Secondary Voltage VHigh = Nominal System Primary Voltage  $VLow = Nominal System Secondary Voltage$ 

$$
R_{pu} = \frac{PLoss}{S_{Base}}
$$

$$
X_{pu}=\sqrt{\left(\frac{\%Z}{100}\right)^2-R_{pu}^2}
$$

Change to 100MVA Base:

$$
R_{pu@100} = R_{pu} \frac{100}{S_{Base}}
$$

$$
X_{pu@100} = X_{pu} \frac{100}{S_{Base}}
$$

if Test Voltage  $\neq$  Nominal System Voltage: Voltage Base Change is Required  $if \text{ } VLow_{Test} \neq VLow$ :  $R_{pu} = R_{pu}$ VLow<sub>Test</sub> VLow 2  $X_{pu} = X_{pu}$  $VLow_{Test}$ VLow 2 if  $VHigh_{Test} \neq VHigh \ AND \ VLow_{Test} = VLow$ :  $R_{pu} = R_{pu}$ VHigh $_{Test}$ VHigh 2  $X_{pu} = X_{pu}$ VHigh $_{Test}$ VHigh 2

Use these Equations for: Primary – Secondary Primary – Tertiary Secondary - Tertiary

## IEEE 57.12.90 Three Winding Transformer Zero Sequence Impedance Testing Procedure and Equations

### IEEE 57.12.90 requires three (3) separate test procedures.

First test is used to determine a quantity known as  $Z1no$ .

Same phase Voltage source is applied between the three Primary and Neutral terminals.

### Secondaries are left open.

Phase Voltage is increased until current reaches some arbitrary amount that prevents overloading the Tertiary The applied Voltage, resulting total current and phase power are recorded.

Second test is used to determine a quantity known as Z1ns.

Same phase Voltage source is applied between the three Primary and Neutral terminals.

### Secondaries are shorted to Neutral.

Phase Voltage is increased until current reaches some arbitrary amount that prevents overloading the Secondary The applied Voltage, resulting total current and phase power are recorded.

Third test is used to determine a quantity known as Z2no.

Same phase Voltage source is applied between the three Secondary and Neutral terminals.

#### Primaries are left open.

Phase Voltage is increased until current reaches some arbitrary amount that prevents overloading the Tertiary The applied Voltage, resulting total current and phase power are recorded.

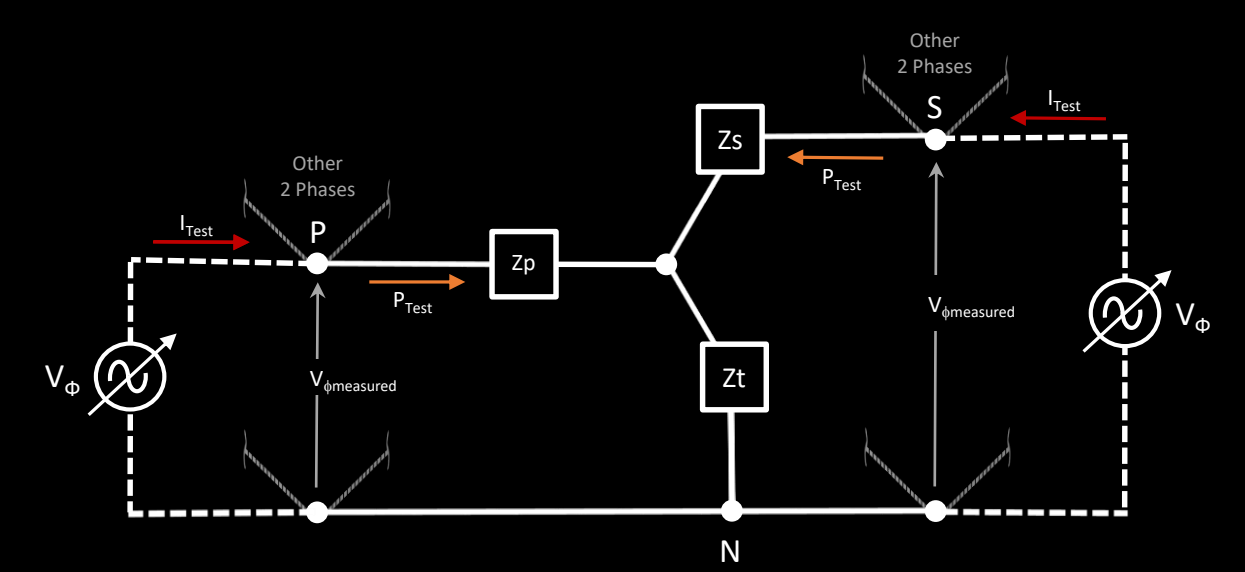

### The measured data is then mathematically corrected to determine the Z, R, and X for each test.

First… Consider the Impedance magnitudes |Z| for each test…

Recall or realize that the per-unit Impedance magnitude is the ratio of the test voltage required to produce rated phase current divided by the rated test voltage.

However, the test voltage applied was not enough to produce the required current…

Therefore, a correction is needed.

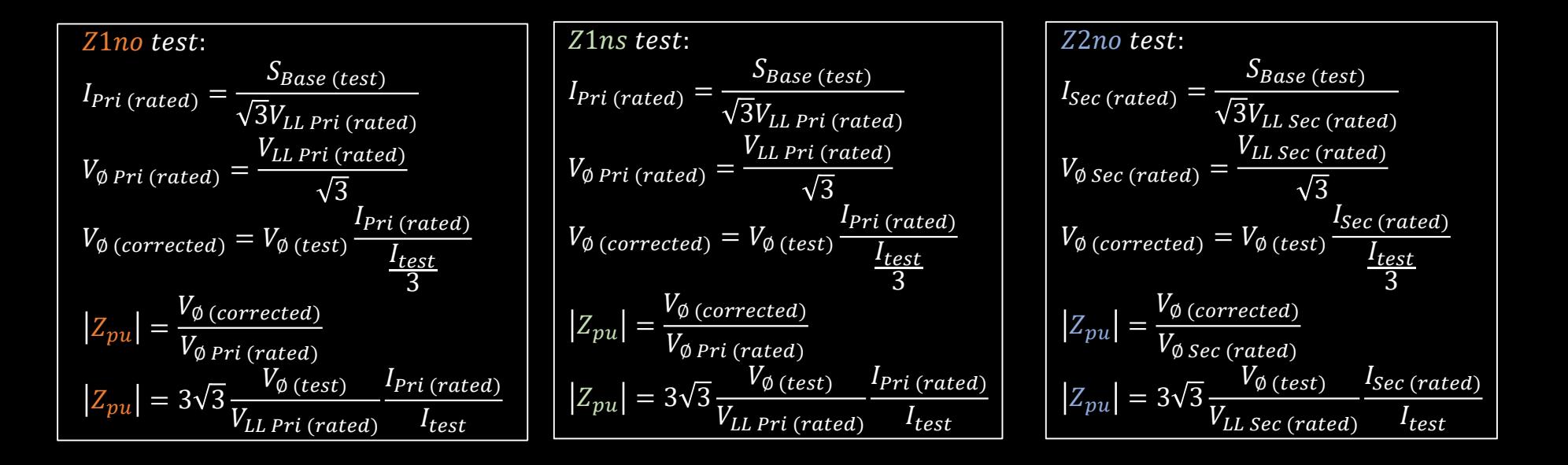

Note: Z1no, Z1ns, Z2no are different measurements and calculations.

#### Next… Consider the real power measurements.

Real power delivered (losses) is used to determine Resistance. However, losses under full load are needed to determine the Resistance. So the Ploss measurements are scaled up to reflect full load conditions…

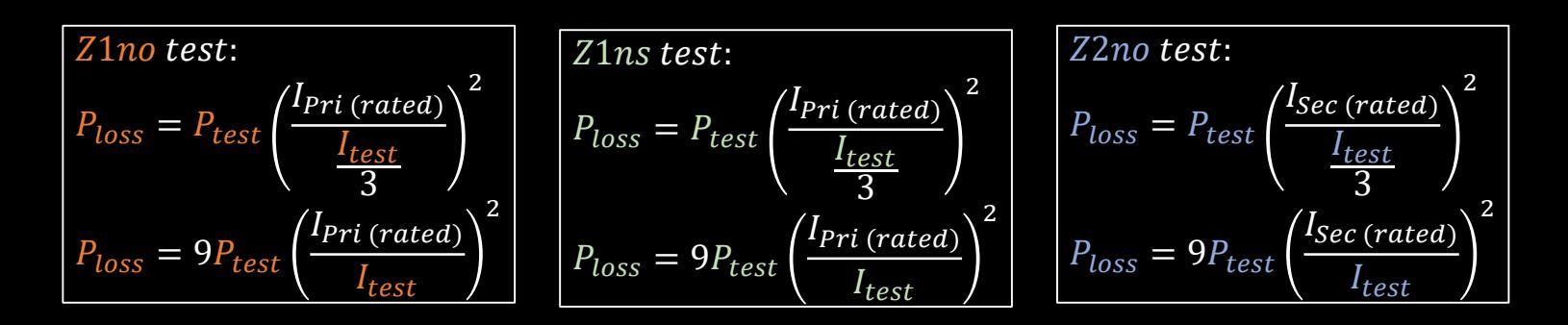

### Calculate Resistance:

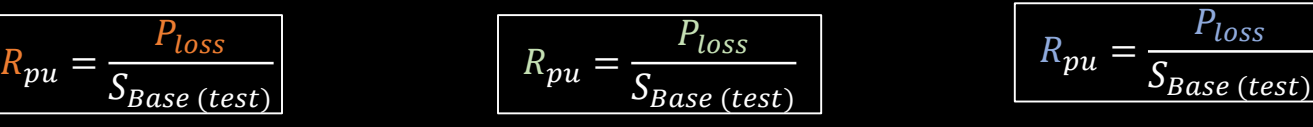

#### Calculate Reactance:

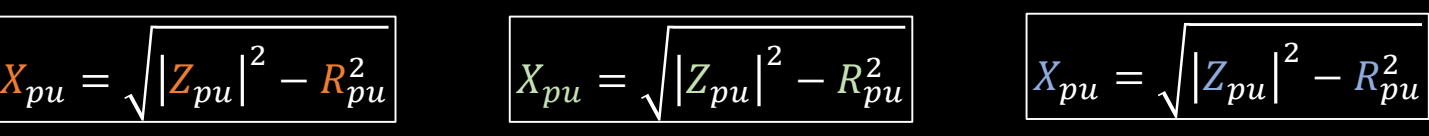

Reactance does not change with Temperature.

## Done with this part...

$$
Z1no = R_{pu} + jX_{pu}
$$

$$
Z1ns = R_{pu} + jX_{pu}
$$

$$
Z1no = R_{pu} + jX_{pu}
$$
\n
$$
Z1ns = R_{pu} + jX_{pu}
$$
\n
$$
Z1no = R_{pu} + jX_{pu}
$$

## But… Wait a second, if you are really particular…

I <sup>2</sup>R losses are Temperature dependent.

Resistance of the copper windings increase with Temperature.

IEEE 57.12.90 requires that the test temperature of the transformer oil be recorded...  $T_{test}$  used for this example. Losses under full load and maximum operating temperature are needed to rate the Transformer Resistances. Maximum transformer operating temperature is typically 65°C above accepted lab temperature of 20°C or 85°C. So, the losses are again mathematically corrected for maximum operating temperature….

Use: 225.0 for aluminum windings

| \n $Z_{loss} = P_{loss} \frac{T_{max} + 234.5}{T_{test} + 234.5}$ \n | \n $P'_{loss} = P_{loss} \frac{T_{max} + 234.5}{T_{test} + 234.5}$ \n | \n $P'_{loss} = P_{loss} \frac{T_{max} + 234.5}{T_{test} + 234.5}$ \n | \n $P'_{loss} = P_{loss} \frac{T_{max} + 234.5}{T_{test} + 234.5}$ \n | \n $P'_{loss} = P_{loss} \frac{T_{max} + 234.5}{T_{test} + 234.5}$ \n |
|----------------------------------------------------------------------|-----------------------------------------------------------------------|-----------------------------------------------------------------------|-----------------------------------------------------------------------|-----------------------------------------------------------------------|
| \n $R'_{pu} = \frac{P'_{loss}}{S_{Base (test)}}$ \n                  | \n $R'_{pu} = \frac{P'_{loss}}{S_{Base (test)}}$ \n                   | \n $R'_{pu} = \frac{P'_{loss}}{S_{Base (test)}}$ \n                   |                                                                       |                                                                       |
| \n $Z'_{pu} = R'_{pu} + jX_{pu}$ \n                                  | \n $Z'_{pu} = R'_{pu} + jX_{pu}$ \n                                   |                                                                       |                                                                       |                                                                       |

Done with this part...

$$
Z1no = R'_{pu} + jX_{pu}
$$
\n
$$
Z1ns = R'_{pu} + jX_{pu}
$$
\n
$$
Z1no = R'_{pu} + jX_{pu}
$$

# What does Z1no, Z1ns, Z2no represent?

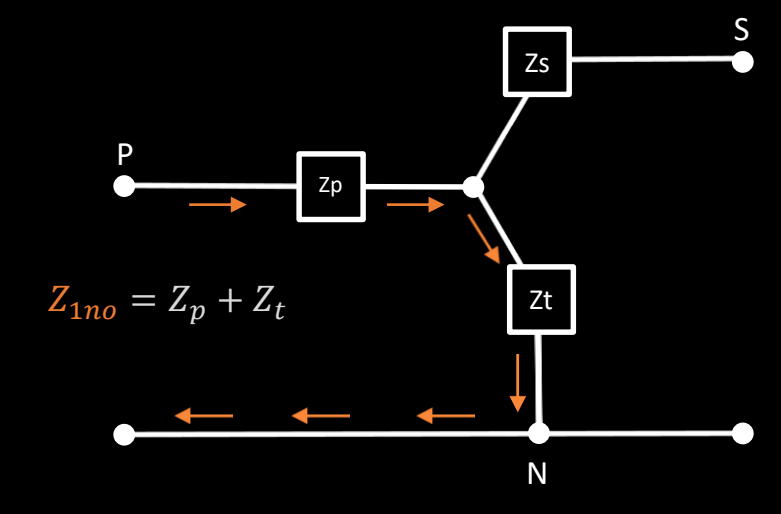

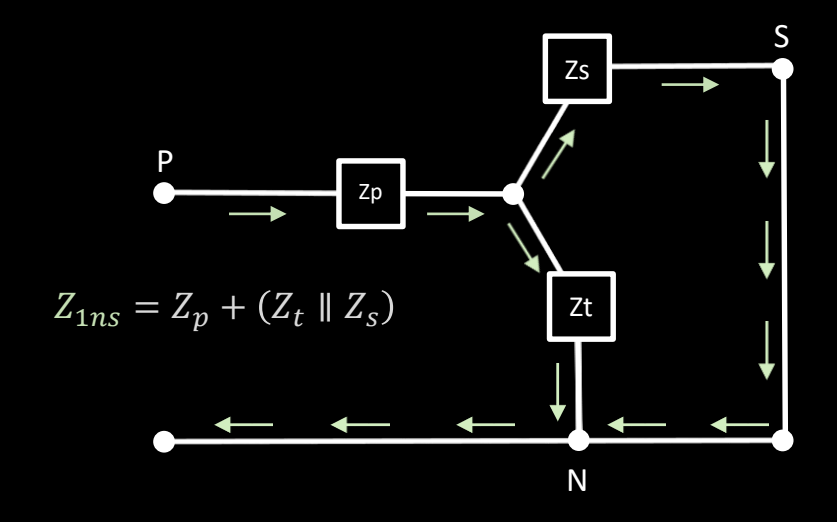

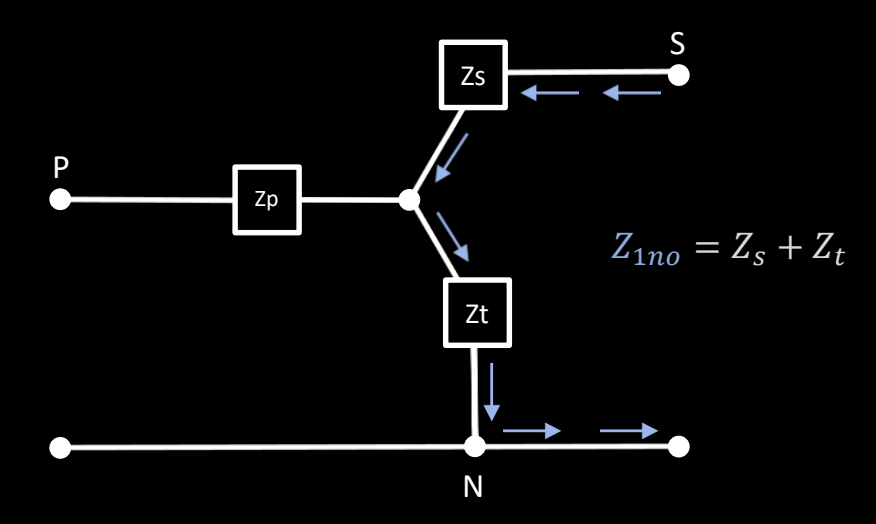

## Now… Solve for Zp, Zs, and Zt.

Keep in mind that these are complex numbers.

$$
Z_{1no} = Z_p + Z_t
$$
  
\n
$$
Z_{2no} = Z_s + Z_t
$$
  
\n
$$
Z_{1ns} = Z_p + \frac{Z_t Z_s}{Z_t + Z_s}
$$
  
\n
$$
solving 3 equations and 3 unknowns:
$$
  
\n
$$
Z_t = \pm \sqrt{Z_{2no}(Z_{1no} - Z_{1ns})}
$$
  
\n
$$
Z_t = +\sqrt{Z_{2no}(Z_{1no} - Z_{1ns})}
$$
  
\n
$$
Z_p = Z_{1no} - Z_t
$$
  
\n
$$
Z_s = Z_{2no} - Z_t
$$

You now have the Transformer T - Model

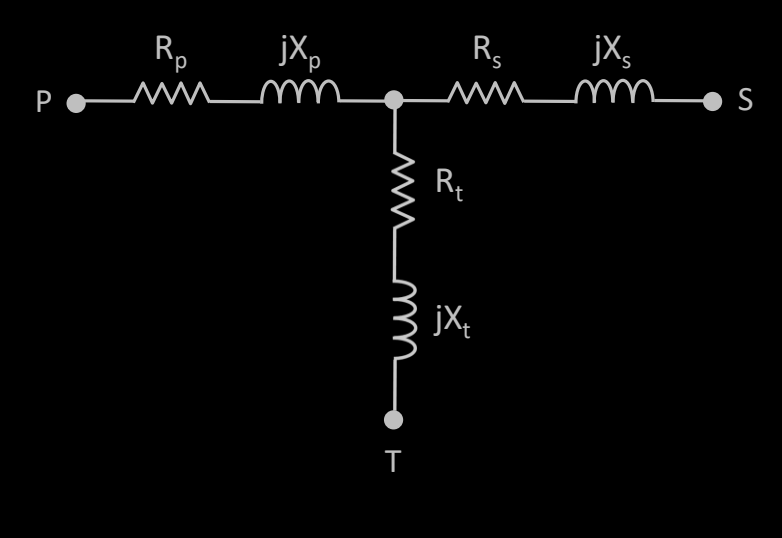

The Δ – Model can be calculated:

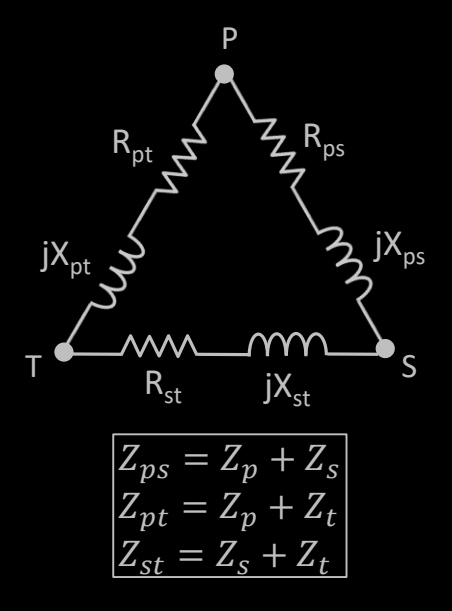

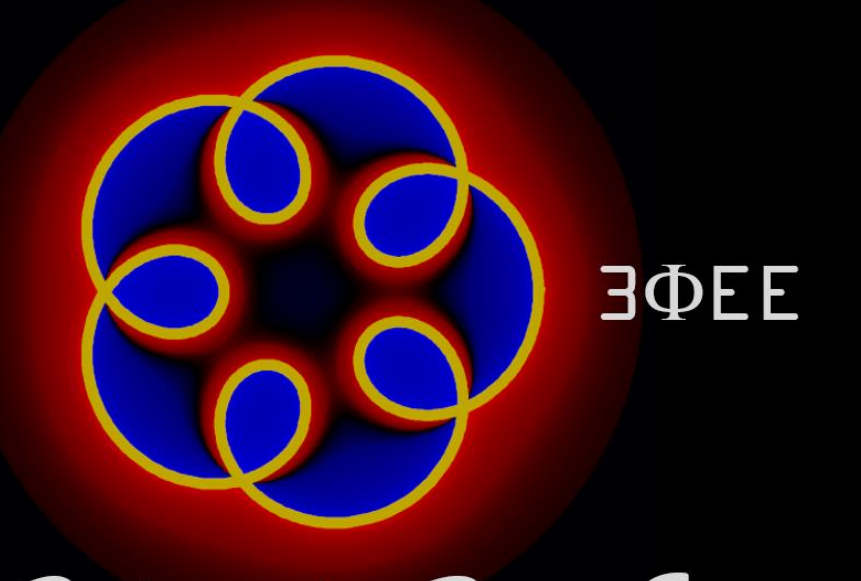

Dedicated to Power Engineering

Questions or Comments … [contact us](http://www.3phaseee.com/contact)